## FY Admission Guidelines

## **Guidelines for Online Admission Process for Academic Year 2020-2021**

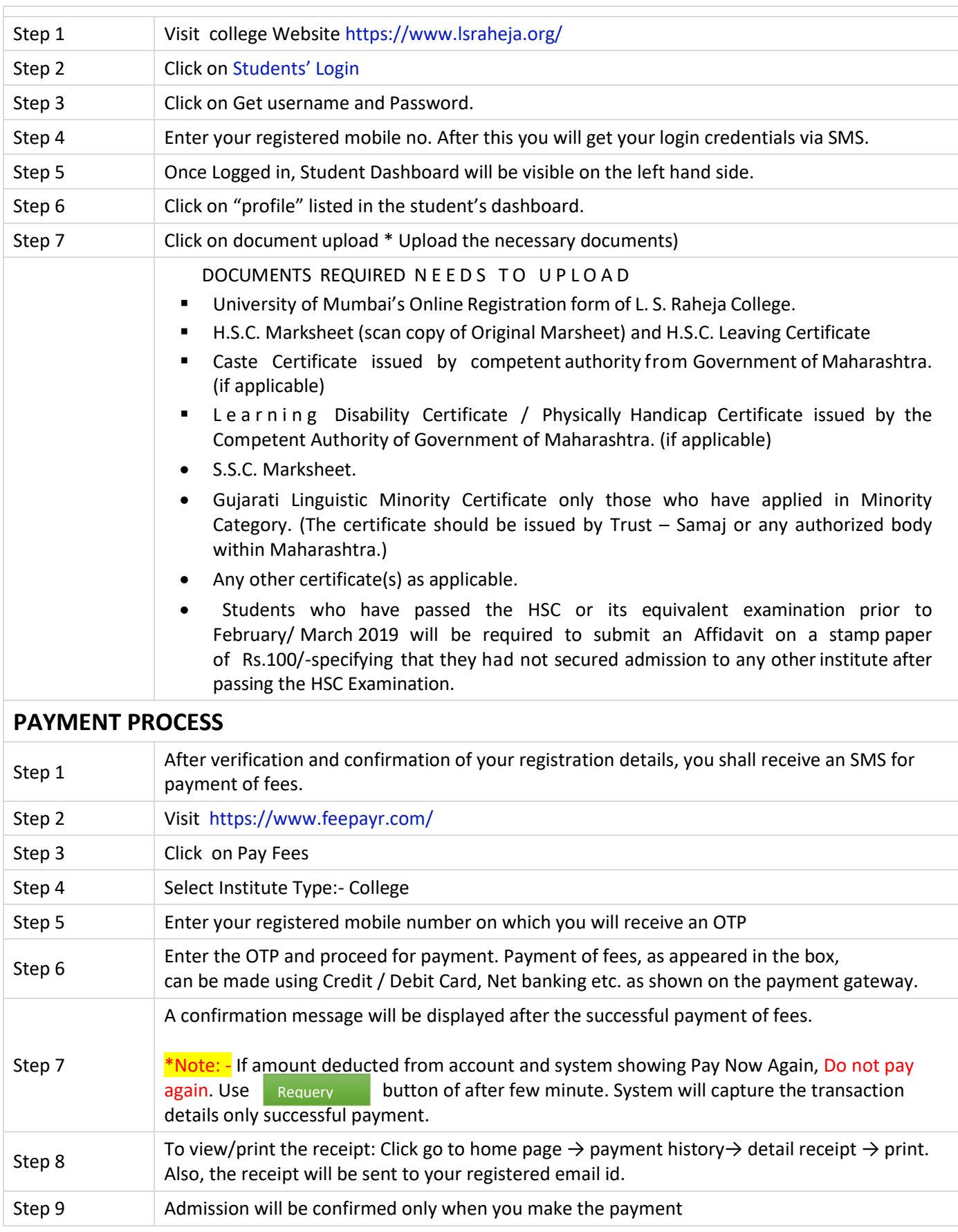